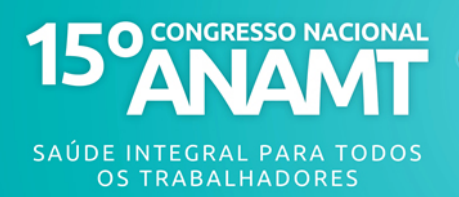

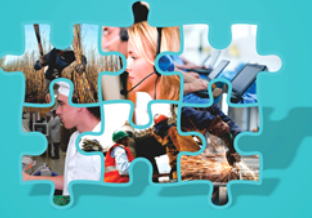

Trabalho 60

### **SÍNDROME DO MANGUITO ROTADOR:** OLHAR CRÍTICO SOBRE OS LAUDOS DE ULTRASSONOGRAFIA

### Lucio Marcelo Salvarani Junior, Esp.: Ligia Persici Rodrigues Salvarani. Esp., Clóvis Carneiro Neto, Esp., Paulo Gilberto Nitz, Esp.

Agência da Previdência Social Arapongas Rua Harpia, s/nº, Centro CEP: 86.701-260, Arapongas-PR E-mail: lucio.salvarani@inss.gov.br

# 1. INTRODUÇÃO

Sobrepujados apenas pelas lombalgias, os relatos de dores nos ombros constituem-se em uma das principais queixas referentes ao sistema músculoesquelético. Estima-se que cerca de 60% dos processos patológicos dos ombros envolvam os componentes do manguito rotador.

O manguito, e particularmente o tendão supra-espinhal, deslizam pelo espaço entre a cabeça umeral e o arco córaco-acromial (coracóide, ligamento córacoacromial e acrômio) e podem ser atritados por estas estruturas durante a elevação do braço. Os microtraumas resultantes de movimentos repetitivos terminam por causar inflamação dos tendões que compõem o manquito e da bursa subacromial-subdeltóide sobrejacente. Ocorre um processo crônico degenerativo desses tendões, ao longo da vida (BARBOSA, 2002).

Como objetivo, pretende-se discutir com os participantes do XV Congresso Nacional da ANAMT os principais aspectos positivos e negativos do diagnóstico ecográfico da síndrome do manguito rotador (SMR).

## 2. DIAGNÓSTICO CLÍNICO

Na anamnese o paciente relata dor no ombro que, quase sempre, se propaga para o trapézio superior e para a face lateroexterna do braço homólogo. A dor pode ser contínua ou intermitente e diária, de predominância noturna. É desencadeada, ou exacerbada por atividades da vida diária como movimentar o membro superior para escovar os dentes, ensaboar-se durante o banho, pentear os cabelos, vestir ou retirar do corpo blusas, camisas ou paletós. Todas estas atividades produzem movimentos de abdução e rotação, interna e externa do braço. A síndrome é mais comum na idade avançada. Nas pessoas mais jovens está relacionada a certas atividades e profissões como atletas, nadadores, mergulhadores, fiscais de trânsito e trabalhadores braçais (CASTRO, 2009).

O exame físico inicia-se pela palpação do ombro e do tendão da cabeça longa do bíceps braquial em seu trajeto dentro do sulco intertubercular (bicipital) do úmero. A seguir, pede-se para o paciente fazer a abdução ativa do braço. Quando a abdução do braço produz dor no ombro homólogo, sugere acometimento do músculo supra-espinhal. A seguir fazem-se os movimentos de

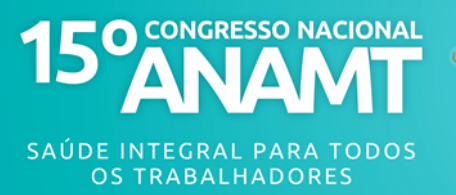

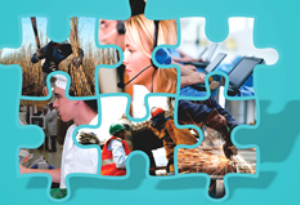

Trabalho 60

rotação interna e externa do braço. Dor no ombro homólogo aos movimentos de rotação interna sugere acometimento do subescapular. A rotação externa dolorosa do mesmo ombro sugere lesões dos músculos infra-espinhal e redondo menor. Estas dores são geralmente causadas por tendinite, ruptura parcial ou total dos tendões e bursite subacromial-subdeltóidea (CASTRO, 2009).

#### 3. ULTRASSONOGRAFIA

Observados os pressupostos de avaliação e interpretação procedidas por um examinador experiente em um aparelho apropriado, e considerando a favorável relação custo benefício em comparação com os exames por ressonância magnética, a ultrassonografia (US) consolidou-se, em nosso meio, como o método de escolha para a propedêutica complementar inicial da SMR. Entretanto, nos dias hodiernos, ainda são frequentes as controvérsias sobre a correlação entre a queixa de dor no ombro, as manobras semiológicas cabíveis e as anormalidades descritas nos laudos de US.

Entender a complexa anatomia tridimensional do manquito rotador é crucial para a adequada realização de um exame de US do ombro. O manguito rotador é composto por quatro músculos e seus tendões, sendo eles: músculos supra-espinhal, infra-espinhal, subescapular e redondo menor. O músculo subescapular é o mais anterior dos quatro. Origina-se na face costal da escápula, atravessa anteriormente a articulação gleno-umeral e se insere no tubérculo menor do úmero. O músculo supra-espinhal é o mais superior, originando-se na fossa supra-espinhal e se inserindo no tubérculo maior do úmero. O músculo infra-espinhal origina-se na fossa infra-espinhal da escápula e se insere no tubérculo maior do úmero. O redondo menor é um pequeno músculo que pode estar fundido ao infra-espinhal. Outra estrutura muscular, rotineiramente examinada durante a ultra-sonografia do ombro, é o tendão da cabeca longa do bíceps, que se origina no tubérculo supraglenoidal, percorre o úmero lateral e anteriormente e sai da articulação pelo sulco intertubercular. O tendão bicipital e o manguito rotador são separados do processo acromial e do músculo deltóide por uma quantidade variável de gordura e pela bursa subdeltóidea-subacromial. A bursa promove a lubrificação local e auxilia na suavidade dos movimentos entre as estruturas vizinhas (ZORZETTO, 2003).

O paciente deve ser posicionado sentado, de preferência em um banco rotativo, que permite um fácil posicionamento de ambos os ombros. Deve-se iniciar pelo ombro menos sintomático. A realização do exame nos dois lados permite a obtenção de imagens comparativas e a descoberta de lesões assintomáticas, que são bastante freqüentes em pacientes em faixa etária mais elevada. Deve-se sempre analisar a anatomia normal e a anormal através de dois planos ortogonais. As imagens transversais do tendão longo do bíceps são obtidas com o braço e antebraço do paciente apoiados na coxa e a palma da mão pronada. A fossa intertubercular serve como ponto anatômico de referência para diferenciar o tendão do músculo subescapular do supraespinhal. A análise do tendão do bíceps deve ser feita em toda a sua extensão para a detecção de pequenas quantidades de fluido, uma vez que este é um indicador sensível da presença de fluido articular. O transdutor deve ser rodado

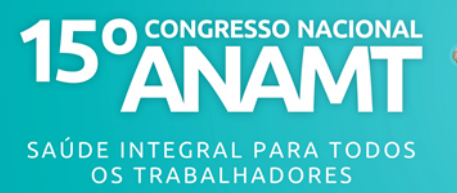

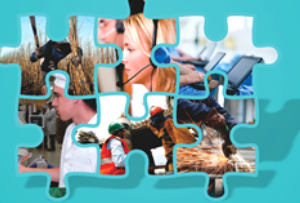

www.anamt.org.br/15congresso

## Trabalho 60

em 90 graus para uma visão longitudinal do tendão e para assegurar-se da sua integridade. O tendão do músculo subescapular é visualizado no plano transversal e proximalmente ao úmero. O restante do exame é realizado com o paciente com o braço aduzido e hiperestendido e com o ombro em rotação interna moderada. A análise longitudinal do músculo supra-espinhal é feita passando-se o transdutor na circunferência da cabeca umeral. Movendo-se o transdutor mais posteriormente, é possível a visualização do tendão dos músculos infra-espinhal e redondo menor. A visualização deve estender-se medialmente para se observar a região espinoglenoidal, os vasos e nervos supra-escapulares. Ao final do exame são feitas imagens coronais da junção acrômioclavicular, sendo recomendada a comparação entre ambos os lados (ZORZETTO, 2003).

A US apresenta peculiaridades relevantes capazes de influenciar sua correta apreciação, destacando-se a alta dependência do operador para a interpretação dos achados. Essa dependência ocorre para qualquer tipo de diagnóstico, mas há evidências de que sua variabilidade tende a aumentar ainda mais quando se trata de certos diagnósticos musculoesqueléticos, tais como as tendinites do ombro e membros superiores. A disparidade interobservador dos resultados de US foi revisada por vários autores. Mesmo quando considerada uma menor variabilidade na detecção da presença de ruptura, ainda há considerável variabilidade (20%) em descrever se essa ruptura foi de um tendão ou de outro do manguito rotador. O desempenho relativamente bom da US em detectar rupturas tendíneas do ombro torna-se discutível e sujeito a altas taxas de falsa-positividade com o avançar da idade. A sensibilidade da US em diagnosticar rupturas tendíneas do manguito rotador é alta, todavia, altas sensibilidades podem estar associadas à menor especificidade, implicando em maiores índices de falso-positivos e, portanto, diagnósticos equivocados de tendinites (SIENA, 2009).

#### 4. CONSIDERAÇÕES FINAIS

Dor no ombro, manobras clínicas e US têm correlação estatística quando comparadas ao tendão supra-espinhal, mas uma fraca associação quando comparadas ao tendão biciptal. Portanto, o diagnóstico final não pode ser confirmado com apenas duas dessas variáveis, porque o número de falsopositivos é alto e importante (MAEDA, 2009).

Em relação ao ambiente laboral, as enfermidades músculo-esqueléticas relacionadas ao trabalho correspondem a um grupo heterogêneo de afecções, que têm uma incidência alta na prática médica diária, ou seja, também ocorrem comumente em indivíduos que estão fora do panorama ocupacional. Muitas vezes, inclusive, essas afecções não apresentam causa identificável e são interpretadas como idiopáticas. Somam-se a esse quadro má interpretação e utilização de exames como a US, que, muitas vezes, tem sido inapropriadamente utilizada como definitiva no diagnóstico das lesões do manguito. Desse modo, os achados ultrassonográficos não devem ser utilizados isoladamente para decidir sobre um eventual afastamento ou retorno ao trabalho (MAEDA, 2009).

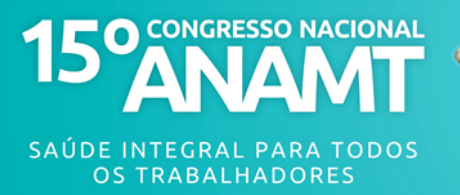

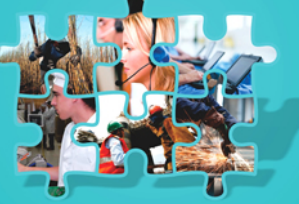

Trabalho 60

Portanto, as lesões do ombro podem ocorrer em indivíduos assintomáticos e sem histórico de trauma. Essas lesões não estão, necessariamente, associadas à dor. Os achados de imagem devem ser interpretados dentro do contexto clínico, não devendo ser utilizados como o único instrumento de decisão diagnóstica (MAEDA, 2009).

A prevalência de alterações ultrassonográficas em ombros sintomáticos é significativamente mais elevada do que em ombros assintomáticos. Entretanto, prevalência de alterações ultrassonográficas nos trabalhadores a assintomáticos é estatisticamente significativa. Assim, deve-se atentar para a possibilidade de resultados falso-positivos com a US (MAEDA, 2009).

# **6. REFERÊNCIAS**

- 1. Siena C, Helfenstein Jr M. Equívocos diagnósticos envolvendo as tendinites: impacto médico, social, jurídico e econômico. Rev Bras Reumatol. 2009;49(6):712-25.
- 2. Maeda EY, Helfenstein Jr M, Ascencio JEB, Feldman D. O ombro em uma linha de produção: estudo clínico e ultrassonográfico. Rev Bras Reumatol. 2009; 49(4): 375-386.
- 3. Barbosa NHM, Volpon JB, Elias Jr J, Muccillo G. Diagnóstico por imagem nas rupturas do manguito rotador. ACTA ORTOP BRAS 10(4)-OUT-DEZ, 2002.
- 4. Castro AB. Síndrome do impacto do ombro. Diagnóstico e tratamento. Rev Dor, 2009; 10: 2:174-179.
- 5. Zorzetto AA, Urban LABD, Liu CB, et al. A ecografia no diagnóstico das lesões músculo-tendinosas do ombro – artigo de revisão. Radiol Bras 2003;36(4):237-42.